## **LISTA DE ATRIBUIÇÕES (SCI 204)**

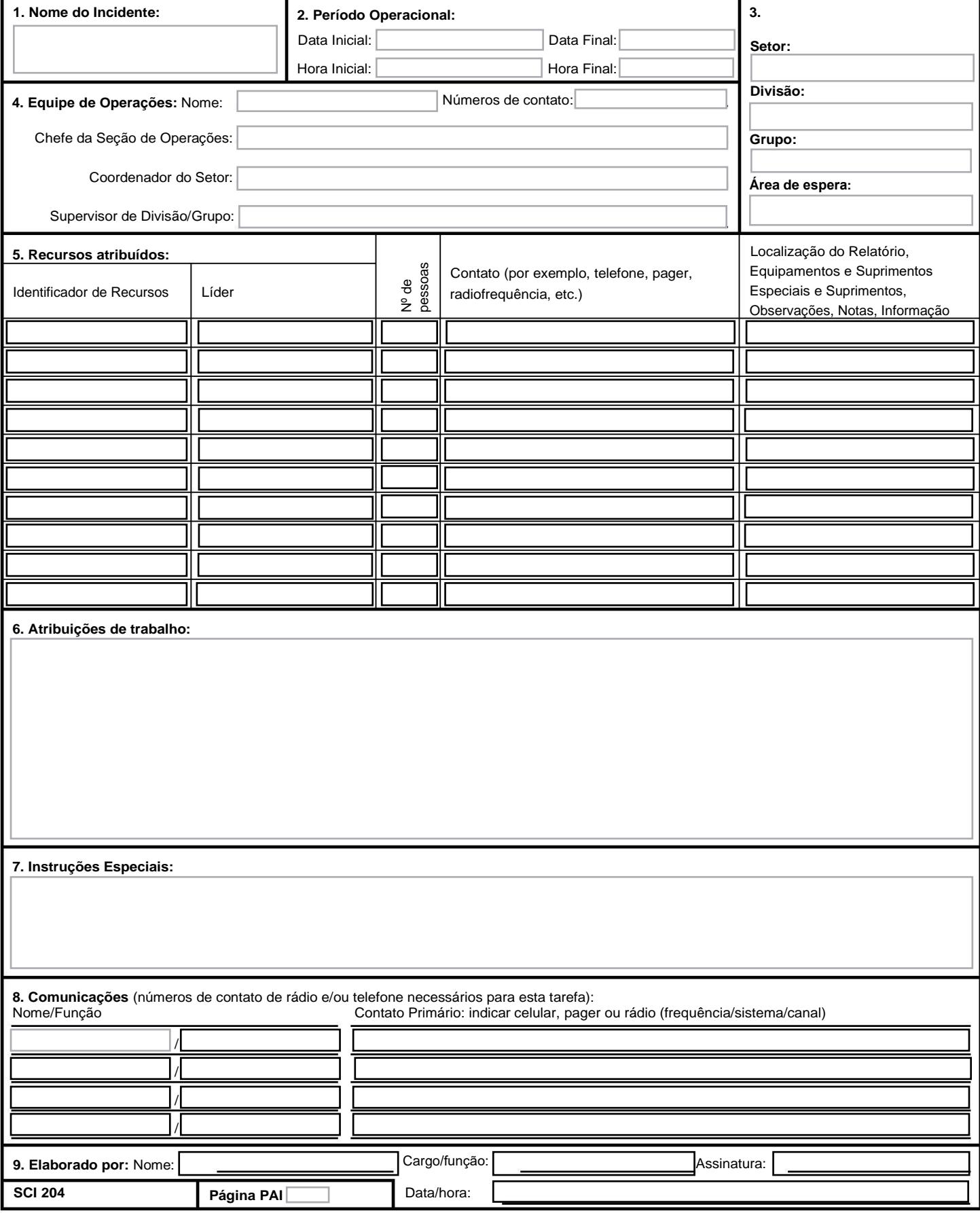

## **SCI 204 Lista de Atribuições**

**Objetivo:** O(s) formulário(s) SCI 204 - Lista de Atribuições informa(m) aos supervisores da Divisão e do Grupo as atribuições referentes ao incidente. Assim que o Comando e o Staff do Comando aprovam as atribuições, as informações são transmitidas às respectivas Divisões e Grupos.

**Preparação:** O formulário SCI 204 é geralmente preparado pela Unidade de Recursos, utilizando as orientações dos formulários SCI 202 (Objetivos do Incidente) e SCI 2015 (Planilha de Planejamento Operacional), bem como do Chefe da Seção de Operações. Deve ser aprovado pelo Comandante do Incidente, mas também pode ser revisado e rubricado pelo Chefe da Seção de Planejamento e pelo Chefe da Seção de Operações.

**Distribuição:** O formulário SCI 204 é publicado e anexado ao formulário SCI 202 - Objetivos do Incidente e disponibilizado a todos os participantes como parte do Plano de Ação do Incidente (PAI). Em alguns casos, as tarefas podem ser comunicadas via rádio/telefone/fax. Todos os formulários originais preenchidos devem ser entregues à Unidade de Documentação.

**Notas:** 

**Bloquear**

- O SCI 204 detalha atribuições nos níveis de Divisão e Grupo e integra o PAI.
- Se necessário, podem ser utilizadas várias páginas/cópias..
- Sendo necessárias páginas adicionais, utilize um SCI 204 em branco e repagine, conforme necessário.

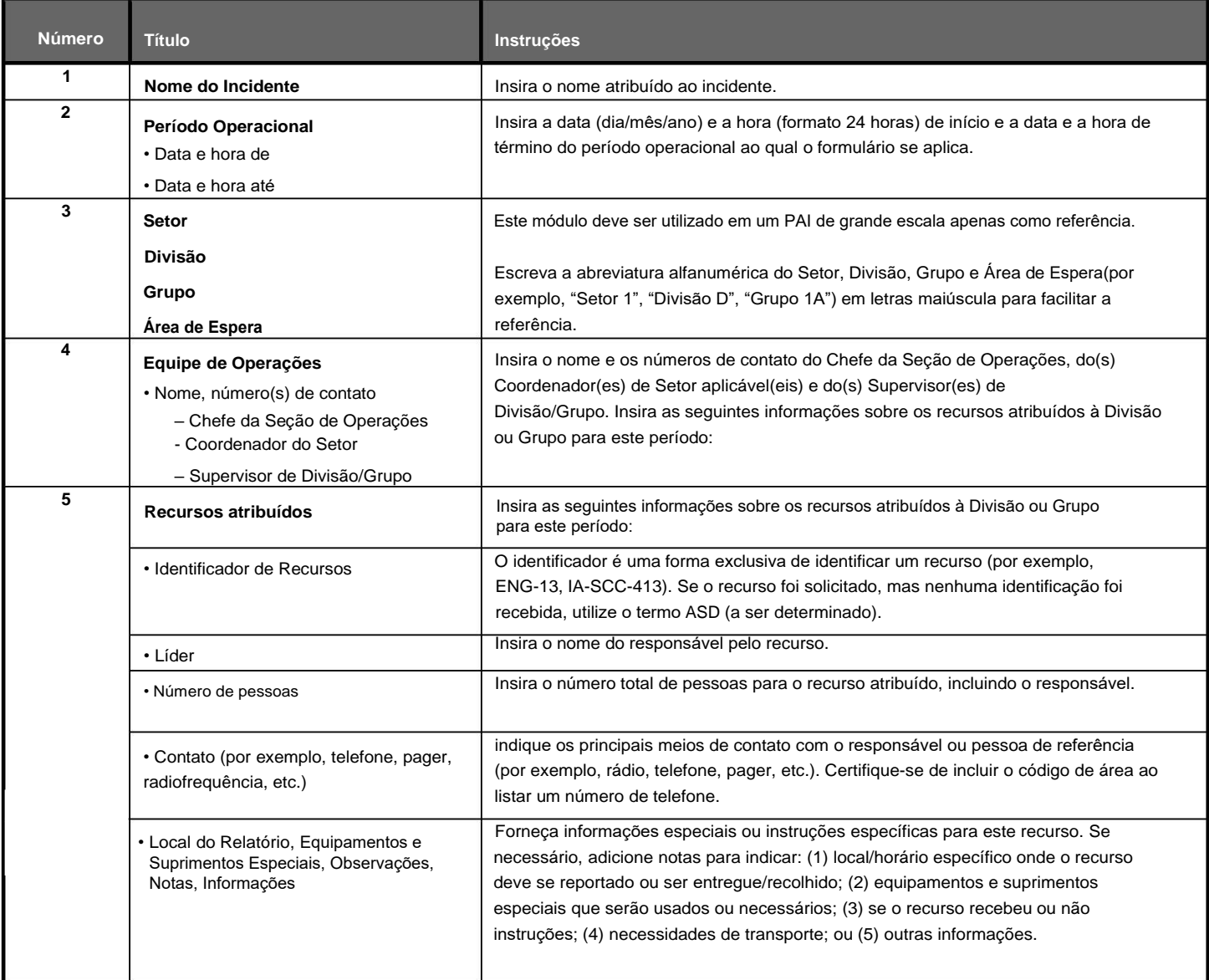

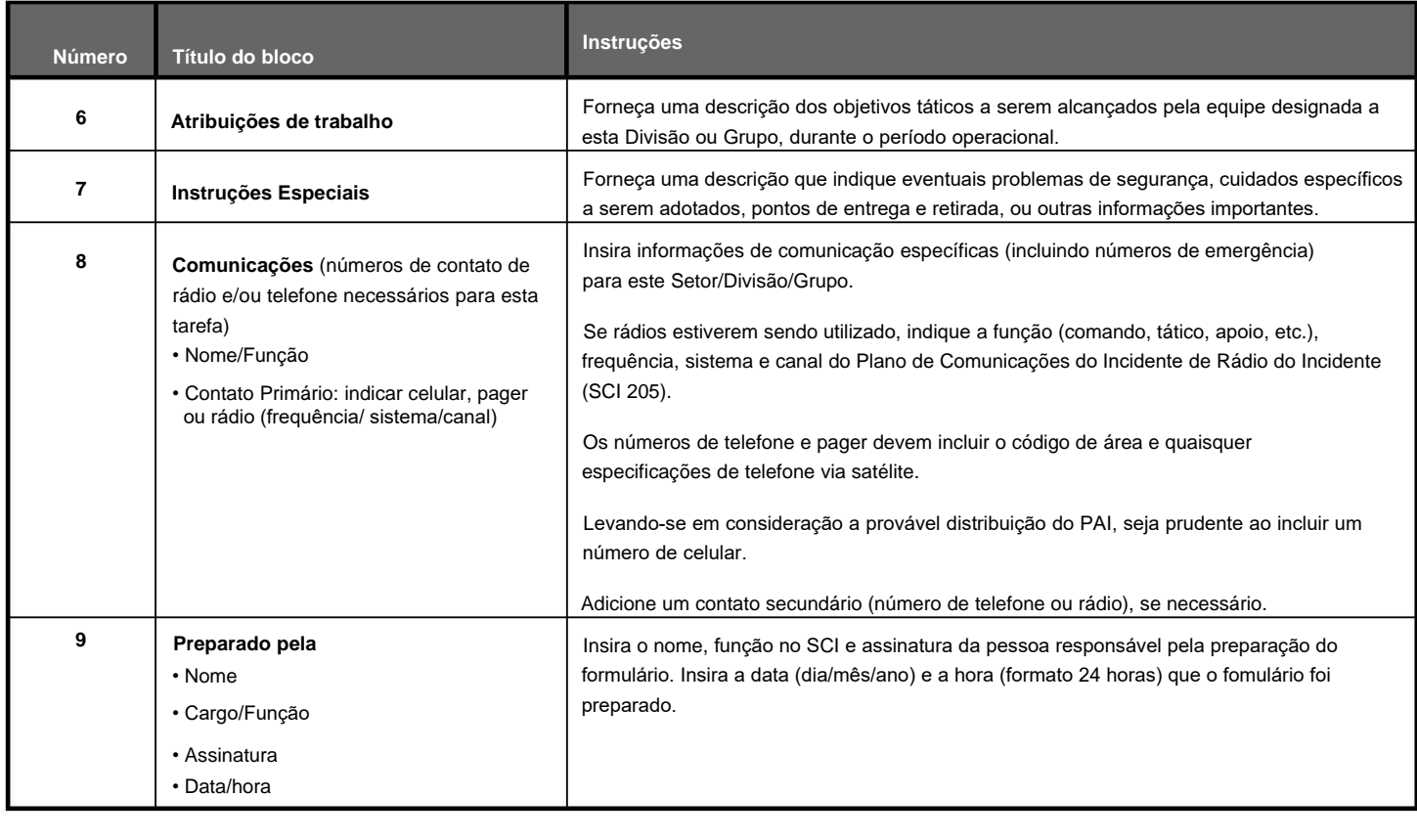